## Get Kindle

## MODELING AND SIMULATION MATLAB PRACTICAL TUTORIAL COMPUTER PROFESSIONAL COLLEGES PLANNING MATERIALS (CHINESE EDITION)

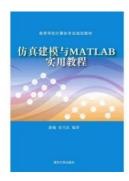

Download PDF Modeling and simulation MATLAB practical tutorial computer professional colleges planning materials (Chinese Edition)

- Authored by PAN WEI . ZHANG XING WUZHU
- Released at -

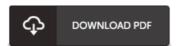

Filesize: 6.84 MB

To open the document, you will want Adobe Reader application. You can download the installer and instructions free from the Adobe Web site if you do not have Adobe Reader already installed on your computer. You can download and install and help save it for your computer for later on study. You should click this download link above to download the ebook.

## Reviews

 $Ijust\ started\ out\ reading\ this\ pdf.\ \textit{It}\ is\ full\ of\ wisdom\ and\ knowledge\ You\ are\ going\ to\ \textit{like}\ just\ ho\ w\ the\ blogger\ publis\ h\ this\ publication.$ 

-- Lily Gorczany

Very good e book and useful one. it was actually writtem extremely properly and useful. I found out this pdf from my i and dad recommended this publication to discover.

-- Heloise Wiegand

Thorough information! Its this kind of good read. Yes, it is perform, continue to an amazing and interesting literature. It is extremely difficult to leave it before concluding, once you begin to read the book.

-- Loyal Grady